## 令和6年度 古賀市職員採用試験(第一回) 受験番号確認表(一般事務B(保育士))

【試験実施における注意事項について】

一次試験はエントリーシートにより行います。

また、合格発表は受験番号により行います。

【提出書類作成手順】

- 1. 〒公及に曲いこパ ル・⊾s<br><sup>1.</sup> で、受付番号を確認する。 申込後に届いたメール「【第一回古賀市職員採用試験(令和6年度)】受付完了のお知らせ」
- 2. 受付番号から受験番号を確認する。
- 3. 古賀市ホームページから、受験票及び写真票をダウンロードして印刷する。
- 4. 必要事項を記載し、顔写真を貼り付ける。

※受験番号を忘れずに記入してください。

※受験票及び写真票は三次試験・四次試験で利用します。

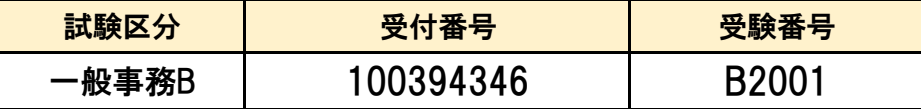